## SAP ABAP table CACS00 SUMRE {Totals Table for Remuneration}

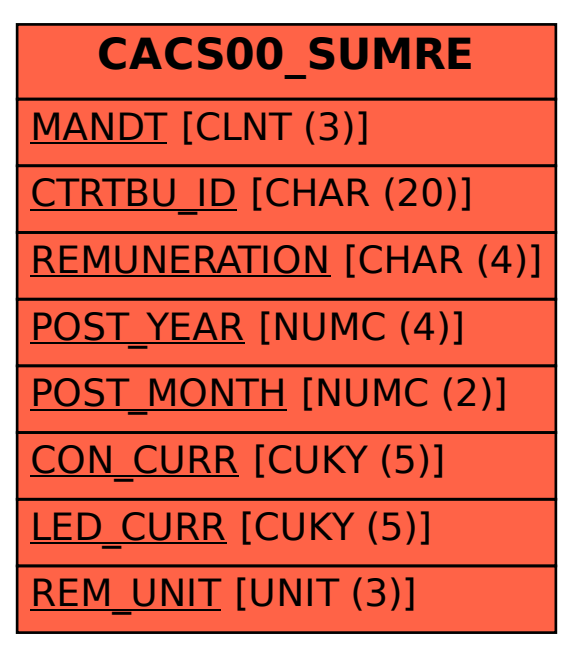